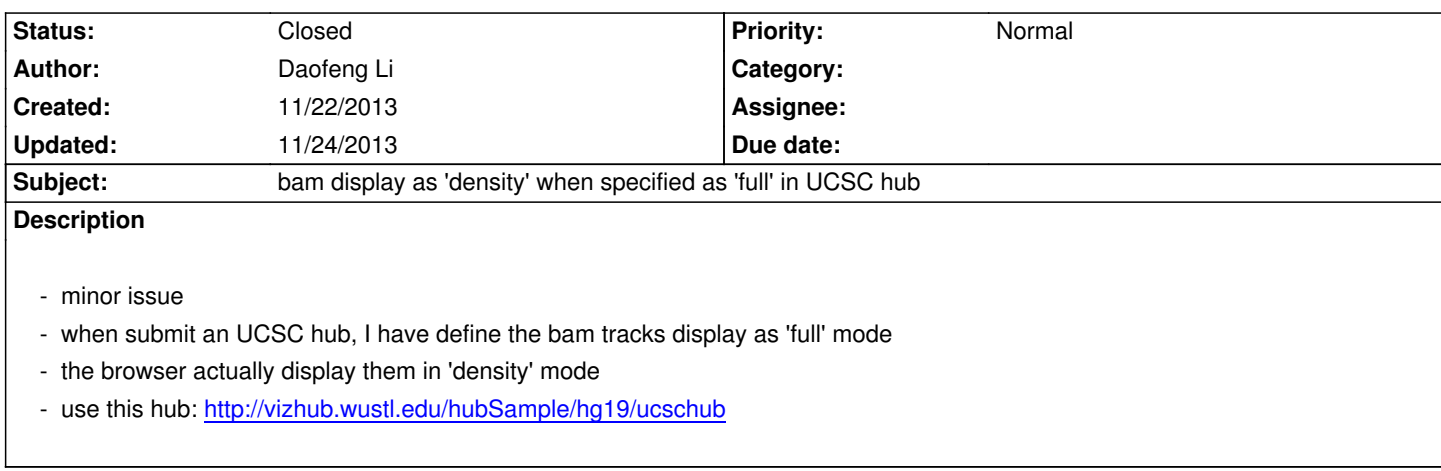

## **History**

## **#1 - 11/24/2013 01:[47 pm - Xin Zhou](http://vizhub.wustl.edu/hubSample/hg19/ucschub)**

*- Status changed from New to Resolved*

*fixed on public server*

## **#2 - 11/24/2013 09:17 pm - Daofeng Li**

*- Status changed from Resolved to Closed*